## SAP ABAP table T7PIQ GB MAP ADD {UCAS : Map Address details to Comm / Address Independent}

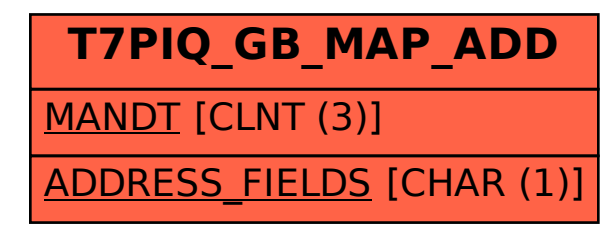